#### Object REXX: Up Close and Personal

\_ -

--

ł

Rick McGuire IBM Endicott

Pages 100-136

#### **Object REXX (tm): Up Close and Personal**

#### **Rick McGuire** Object REXX Development Endicott, NY

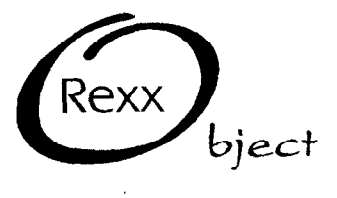

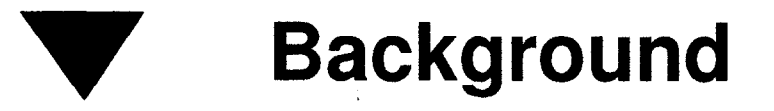

- Work began in 1988
- Prototyped since 1989  $\blacksquare$
- Beta version available on OS/2 Developers Connection Volume 6 (1-800-6DEVCON)
- Complete rewrite of interpreter
- Language architecture "in progress" and subject to change

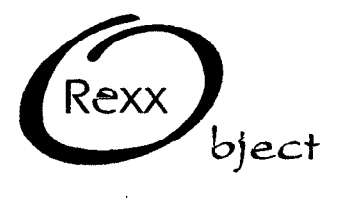

e,

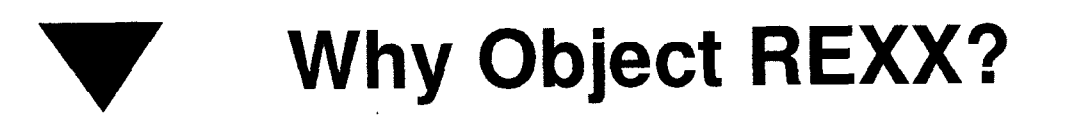

- Remove limitations of current REXX language
- Bring the power of OO programming to REXX
- Bring the usability of REXX to OO programming
- Extend REXX usage
	- windowing, object manipulation, concurrency, etc.
- Build on large base of existing REXX programs
	- fully upward compatible
- Interact with emerging new technologies such as SOM and OpenDoc

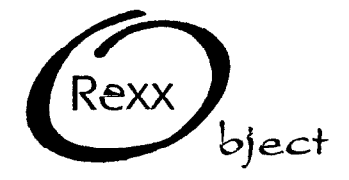

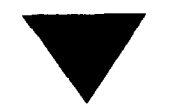

:.

#### What's New in Object REXX?

- Objects
	- Everything in Object REXX is an object
- Methods
	- Everything that happens in Object REXX is a method
- Messages
	- Everything that happens in Object REXX is caused by a message

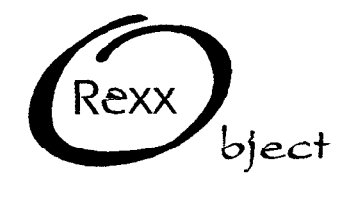

 $\mathcal{L}$ 

### What is an Object?

- **Everything in Object REXX!**
- Encapsulation of data and code (methods) which operate on data
- Manipulated via messages

VEDemo-5

- Code outside object has no direct access to object data
- Responds to messages by running methods
- Primitive (e.g. string, directory) or programmed
- Automatically reclaimed (garbage collection)

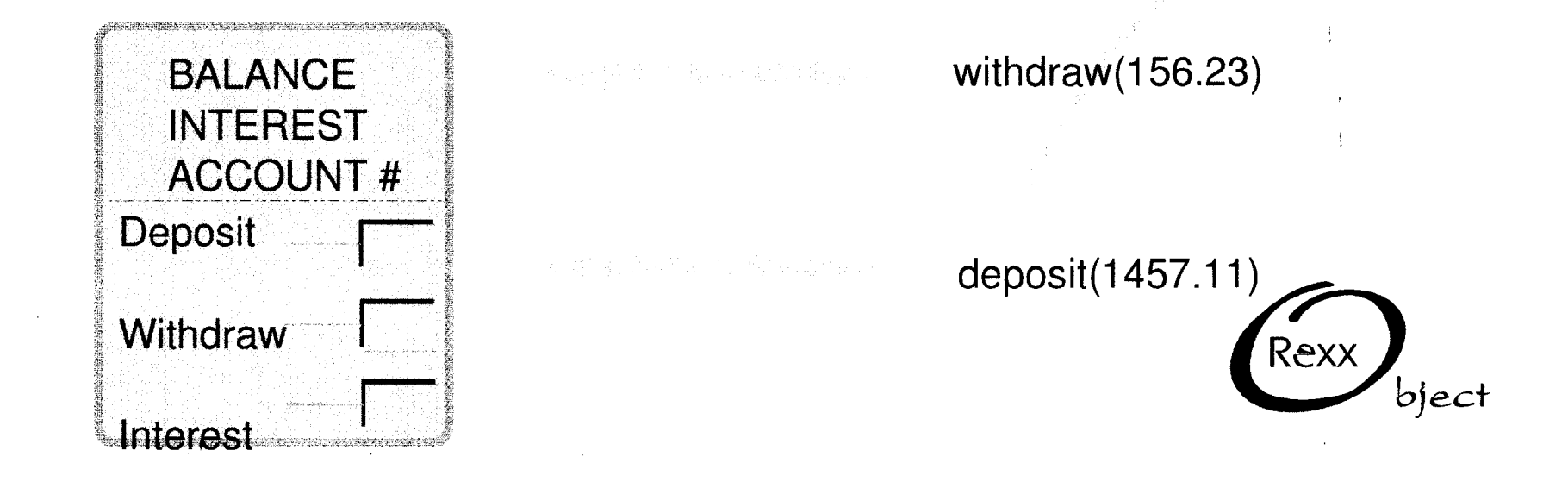

#### What is a Method?

- Everything that happens in Object REXX!
- Bits of code that operate on object data
- Similar to subroutines/functions
	- Optionally return results
	- All variables local unless explicitly exposed
- May be private or public
	- Like internal vs. external subroutines/functions
- Defined on object-by-object basis
	- Different objects may have same names for different. methods
		- ► "Polymorphism"

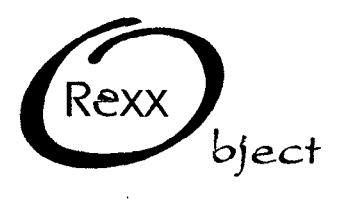

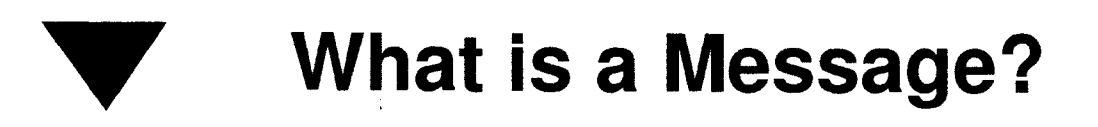

- What causes everything to happen in Object REXX!
- Something "sent" to an object causing the object to run a method

 $\alpha^{**}$ 

- $\blacksquare$  Message name = method name
- **Sender waits for reply** 
	- Reply may contain returned data

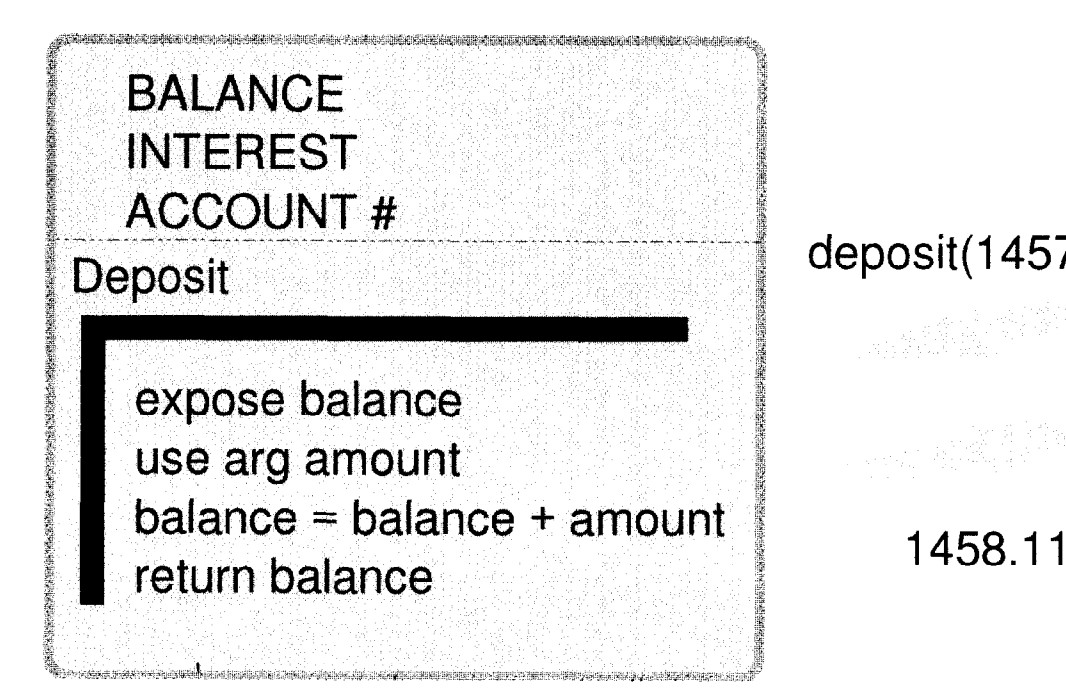

deposit( $1457.11$ )<br>savings~deposit( $1457.11$ )

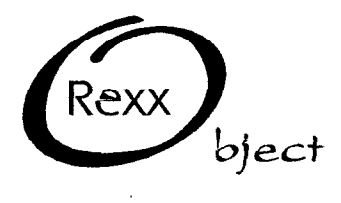

-

VEDemo-7

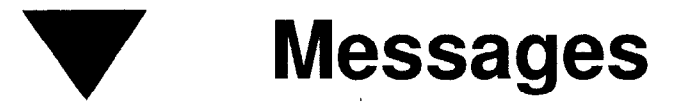

- New syntax:
	- $-$  receiver $\sim$  message(arguments)
	- receiver~~ message(arguments)
	- receiver[arguments]
- arguments are optional, e.g.:
	- receiver~ message
- May appear as term, instruction, or assignment target
- All REXX operators become messages
	- Can use either syntax

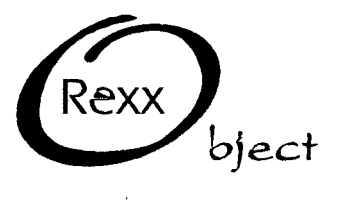

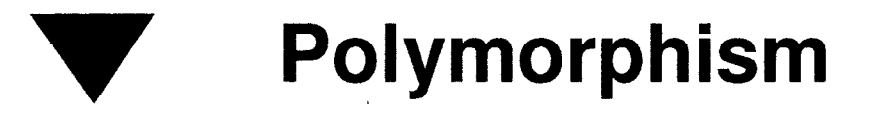

Definition: The ability to send the same message to different objects, which may have very different underlying characteristics.

:.

- Powerful feature of. object-oriented programming
	- Sender does not need to know internals of receiver
		- $\blacktriangleright$  Example: "+" method
	- Allows common usage of common words to improve readability and maintainability
		- ► Example: PRINT method

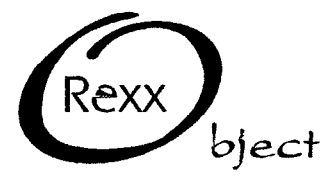

 $\partial$ 

**Variables** 

- All variables are references to objects
	- Strings are just one type of object
- Method variables (a.k.a. "local") exist only while method is running
- Object variables last as long as the object does

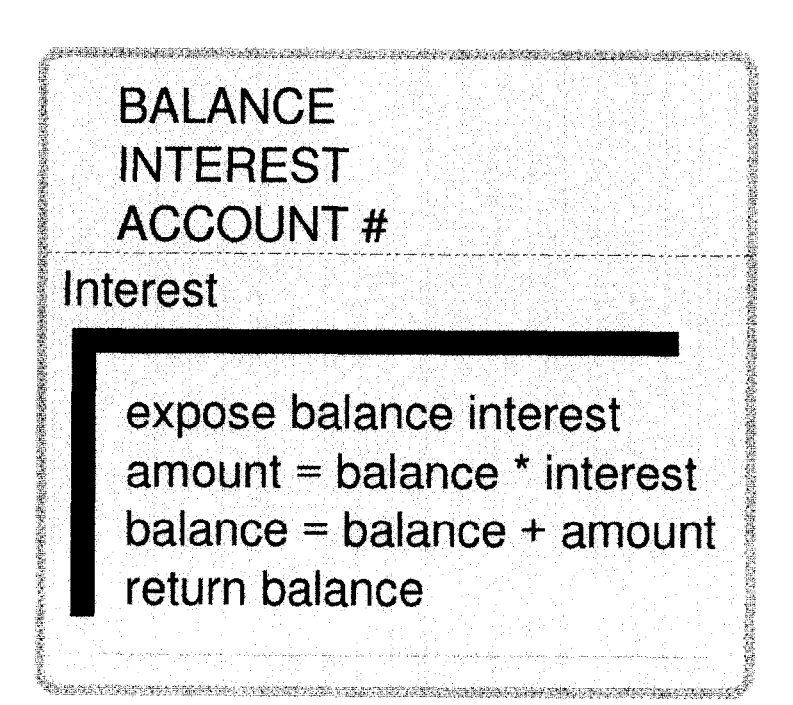

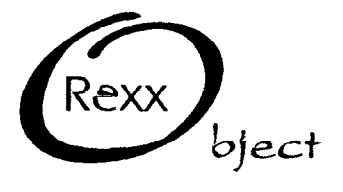

# **EXPOSE Instruction**

- Used to expose and create object variables within methods
- Used for sharing between methods, or just for allowing persistence between invocations of same method
- Subsidiary lists also supported
- Dynamically adds to list of object variables
- Must be the first instruction in a method

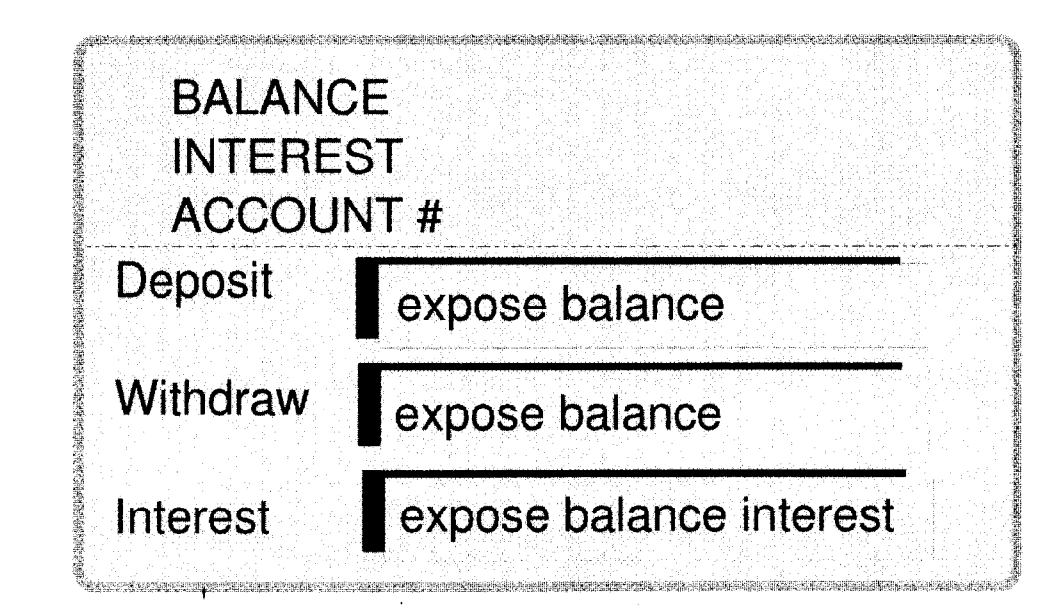

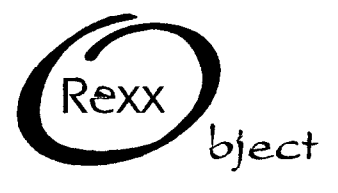

VEDemo-11

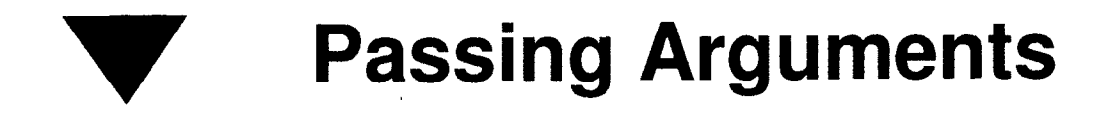

- Arg and Parse Arg work only with strings
	- All arguments are converted to strings via STRING method
- New instruction: USE ARG name[,name...]
	- Assigns each name to the corresponding object
		- Does not make a copy of the object referred to, only assigns a reference to the variable
	- This allows a kind of call-by-reference
		- If object can be directly modified (such as stems)

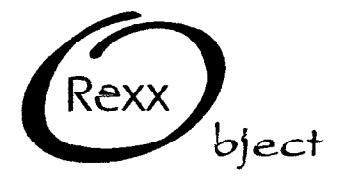

### **New Condition Handling**

- Significantly enhanced over existing REXX
- New conditions for object oriented needs:
	- NOMETHOD object cannot find requested method

,,

- NOSTRING object with no string value used where string value required
- New ANY condition name for CALL/SIGNAL ON
	- Allows handling of any error not handled by more specific handler
	- Example: NOVALUE raised, no NOVALUE handler ==> ANY trap is invoked

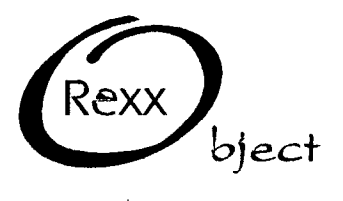

 $\tilde{a}$ 

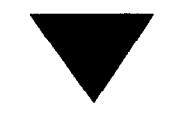

#### **New Condition Handling...**

-.

- New user condition support allows users to define own conditions
- New RAISE instruction
	- RAISE condition DESCRIPTION expression
	- "condition" can be any of
		- $\blacktriangleright$  rexxcondition
		- $\triangleright$  SYNTAX number
		- ► USER usercondition
	- "expression" is returned to handler by CONDITION('D'
	- RAISE PROPAGATE passes conditions up to the next call level

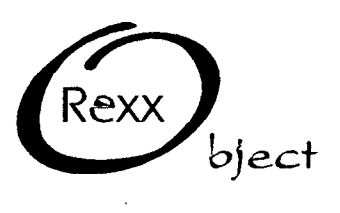

 $\mathcal{L}$ 

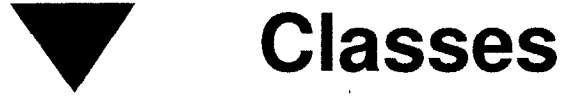

992 - Jan Jawa<br>19

- Need for many objects with same behavior (i.e. methods)
- Use class object to define shared behavior
- Class object is an "object factory"
	- Creates new "instances" with same methods but separate object data
		- ► e.g. Rick's savings account, Pam's savings account
- Once created, instances not dependent on classes
	- Methods can be added or replaced per instance
	- Sometimes called "enhanced" objects

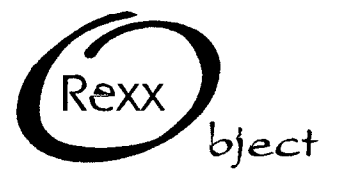

 $\tilde{z}$ 

**Inheritance** 

- Classes maintained in a hierarchy
- Subclass acquires behavior of superclass and modifies it
- Variables scoped by class
- Allows easy reuse of code
	- programming by differences
- Major benefit of object-oriented programming

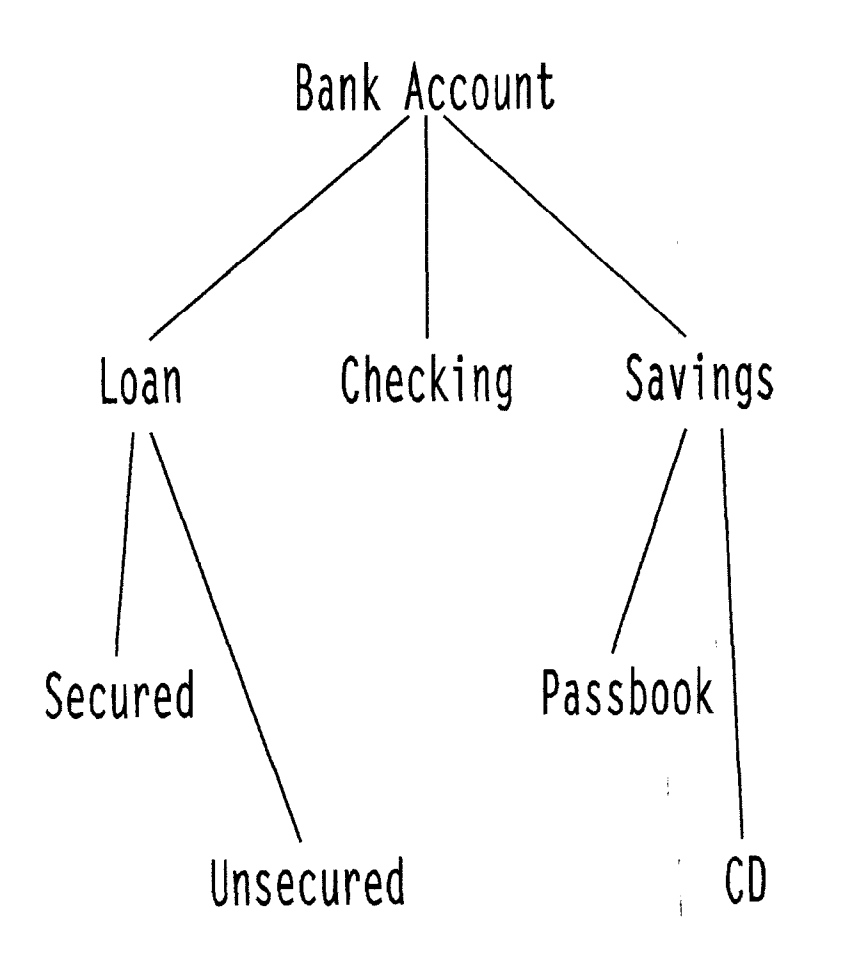

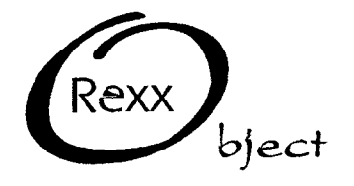

Ϊĺ

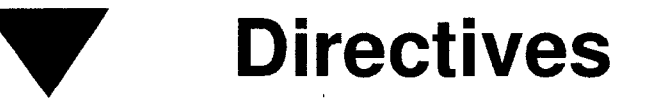

. . . . .

- Purpose: to allow more complex program structures to be contained within a single source file
	- Provides way to identify program entities that previously required separate files
- Object REXX programs can package classes, methods, and routines
	- Routines similar to external functions
- Packages can make objects public
- Programs can identify other programs/packages that they require

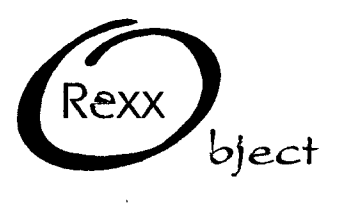

VEDemo-17

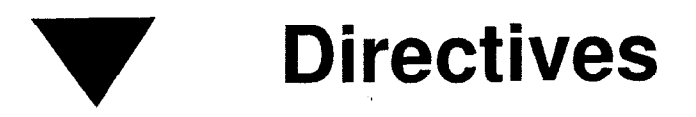

- New packaging directives:
	- -: ::CLASS classname options -- creates a new class to be ::<br>used by your program
- used by your program<br>
::METHOD methodname options -- creates methods that are associated with classes
	- ::ROUTINE routinename -- creates functions or subroutines
	- ::REQUIRES programname -- brings in public ::CLASS and ::ROUTINE definitions from another source file

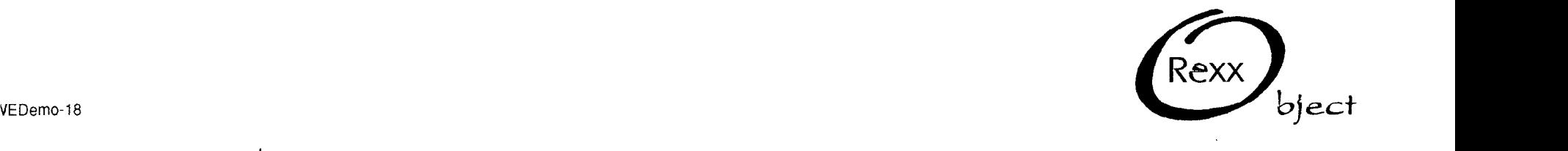

.\_ ,: ..:'

,.

# **Environment Symbols Environment**

- A look-up table (directory) that is shared among all objects
- Entries created with a name and a value.
	- Essentially a global variable pool
- Available via "dot-variables"
	- .array, .true, .false
- Preloaded with Object REXX classes and public objects
	- Public objects include .Input, .Output, and .Environment

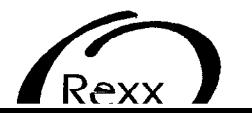

**Environment Symbols** 

- Symbols with initial period
- Searches a hierarchy of locations to find a value
	- Classes defined within a program
	- PUBLIC classes accessed via a ::REQUIRES directory
	- The process local directory
	- The global environment directory
- User can explicitly insert entries into environment
	- value(name, object,")
	- .environment~setentry(name,object)
	- .environment [name] = object

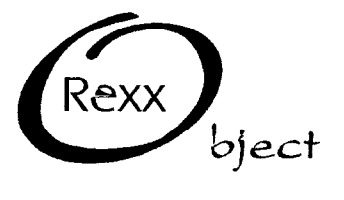

VEDemo-20

λŹ.

## **Object-based Concurrency**

- Objects are the units of concurrency
- All objects can execute concurrently
- Most object awaiting either a message or a reply
- Actual concurrency achieved via:
	- REPLY instruction
	- START message

. <u>ي</u>

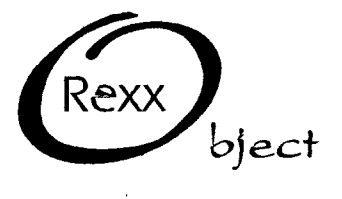

#### **Sequential Execution**

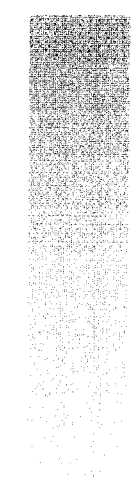

## Sender

Send a message

account~deposit(1.98)

#### Receiver

expose balance use arg amount balance = balance + amount return balance

Return a result

Processing continues

나는 여러 회사가 되는 能和能力的

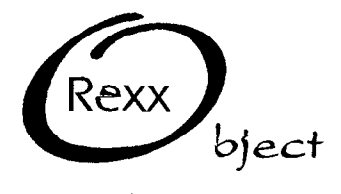

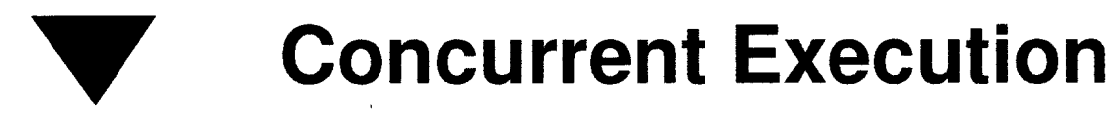

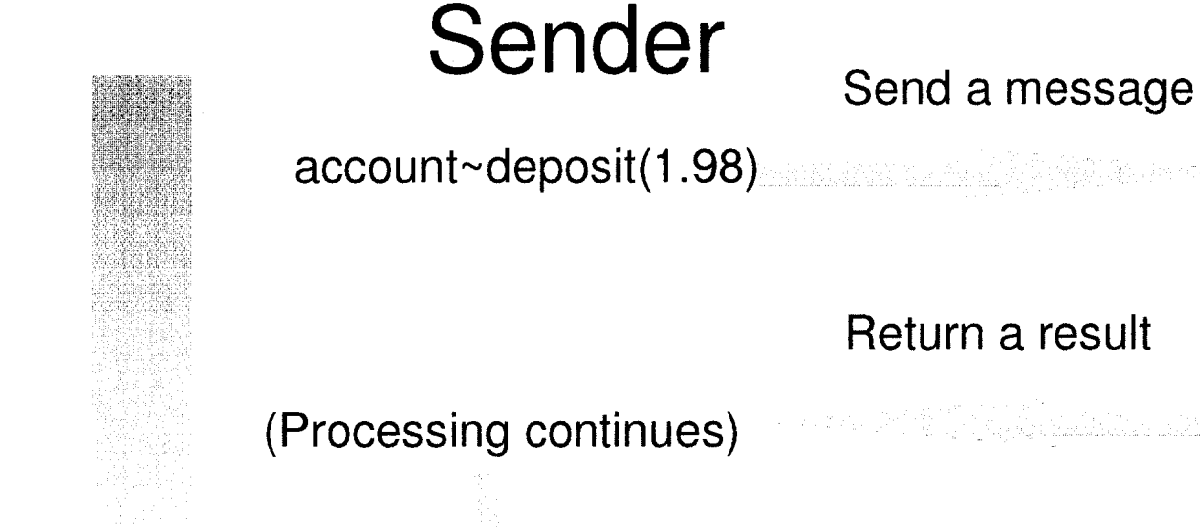

Receiver

expose balance use arg amount  $balance = balance + amount$ reply balance (Processing continues)

self~audit('Deposit', amount)

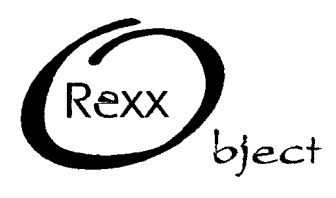

 $\tilde{\bm{\omega}}$ 

#### **Explicit Concurrency**

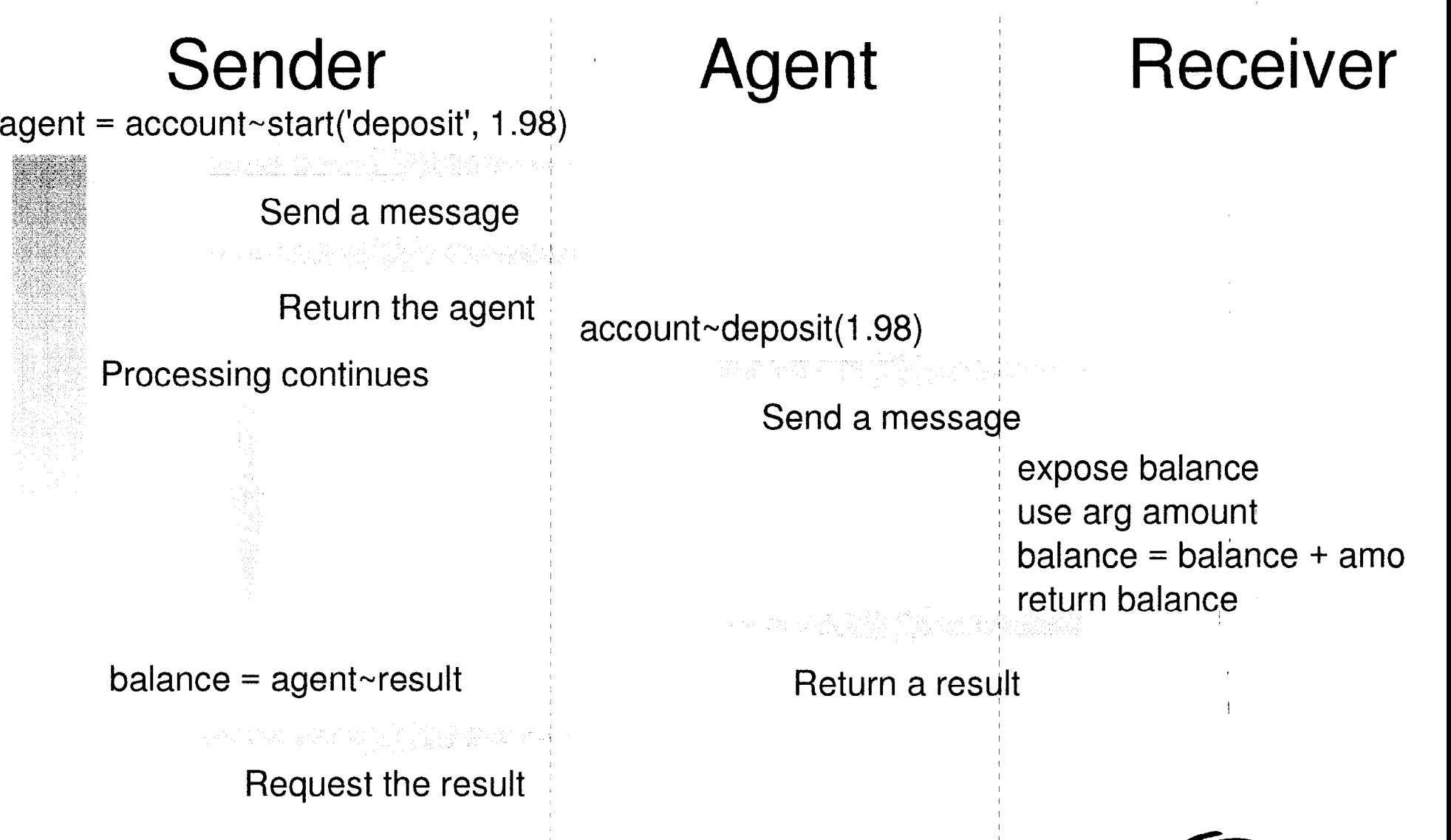

 $\cdots$ 

blect

VEDemo-24 Return the result

 $\overline{z}$ 

### **Playing Around with Object REXX**

- SOCKET: an OS/2 sockets encapsulation
	- Goal: Clients, Servers without knowing TCP
	- "Server" contains concurrent TCP Objects
		- ► "Known Port" socket for service requests
		- ► "Client Sessions" created for each client
	- "Client" Object(s) request service via TCP

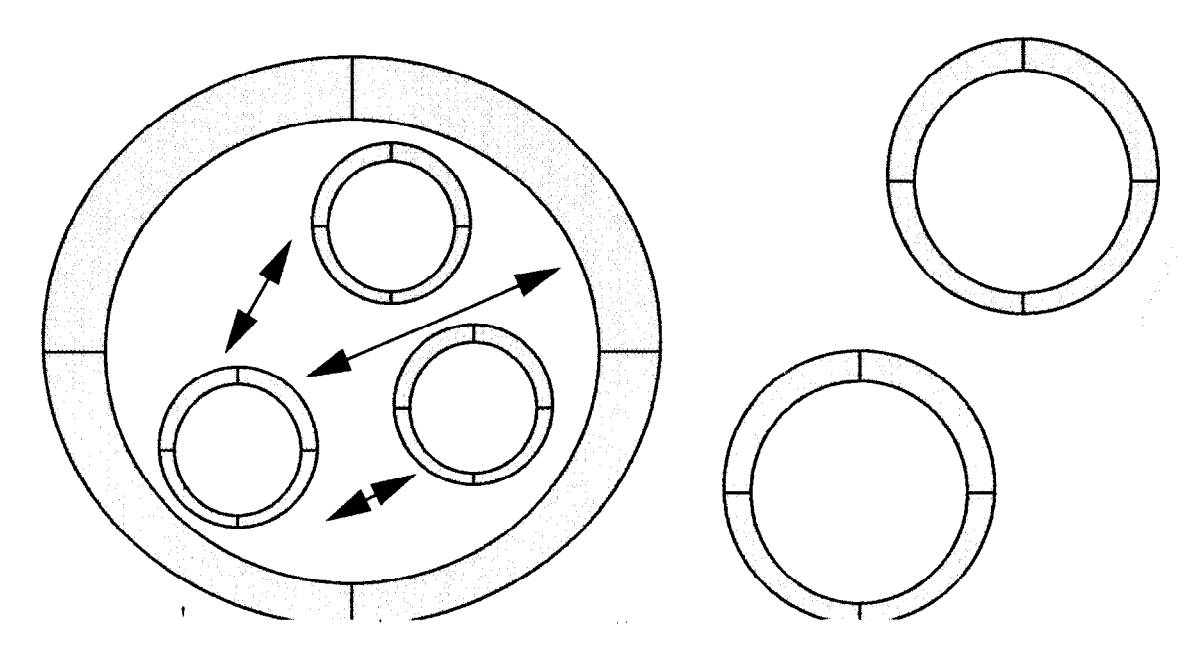

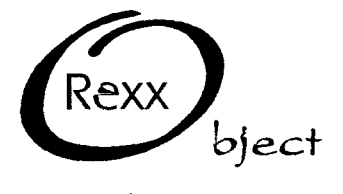

 $\mathsf{N}$ 

### **Playing Around, continued**

- Socket 'Mirror' TCP C/S Applet:
- ERRIGHT "Framework" classes: 165 lines
	- Client Script: 15 lines
	- Server Script: 27 lines
	- Second applet -- 'Toss server':
		- Inherit Socket framework
		- Client Script: 2 changed lines
		- Server Script: 15 new/changed lines

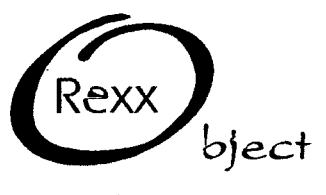

 $~\cdot~$ 

\$

#### **Communications Modes for** "Mobile Computing"

- Client Programs
	- Used directly by users
	- Always local
- Server Programs
	- Invoked by client programs
	- May be local or remote
- Agent Programs
	- Work independently for users, even if disconnected

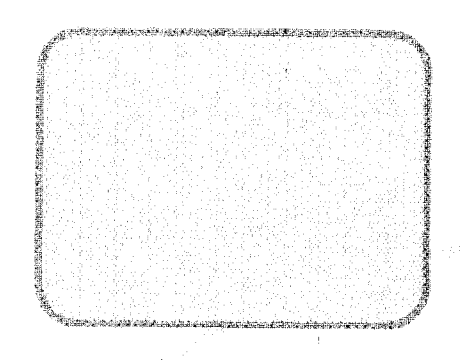

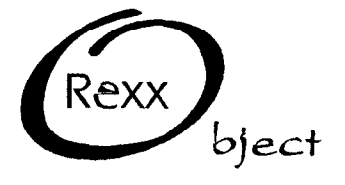

#### "Mobile Computing": **Modes of Communications**

- Local Application/Server
	- My word processor
- **Local Agent** 
	- My mail filtering program
- Remote Server
	- My database server
- Remote Server with Agents
	- My Stock Brokerage Auto-Alert
- Remote Interactive Agents
	- Brokers, buyers and sellers
- Wandering Agents
	- Information Scavengers

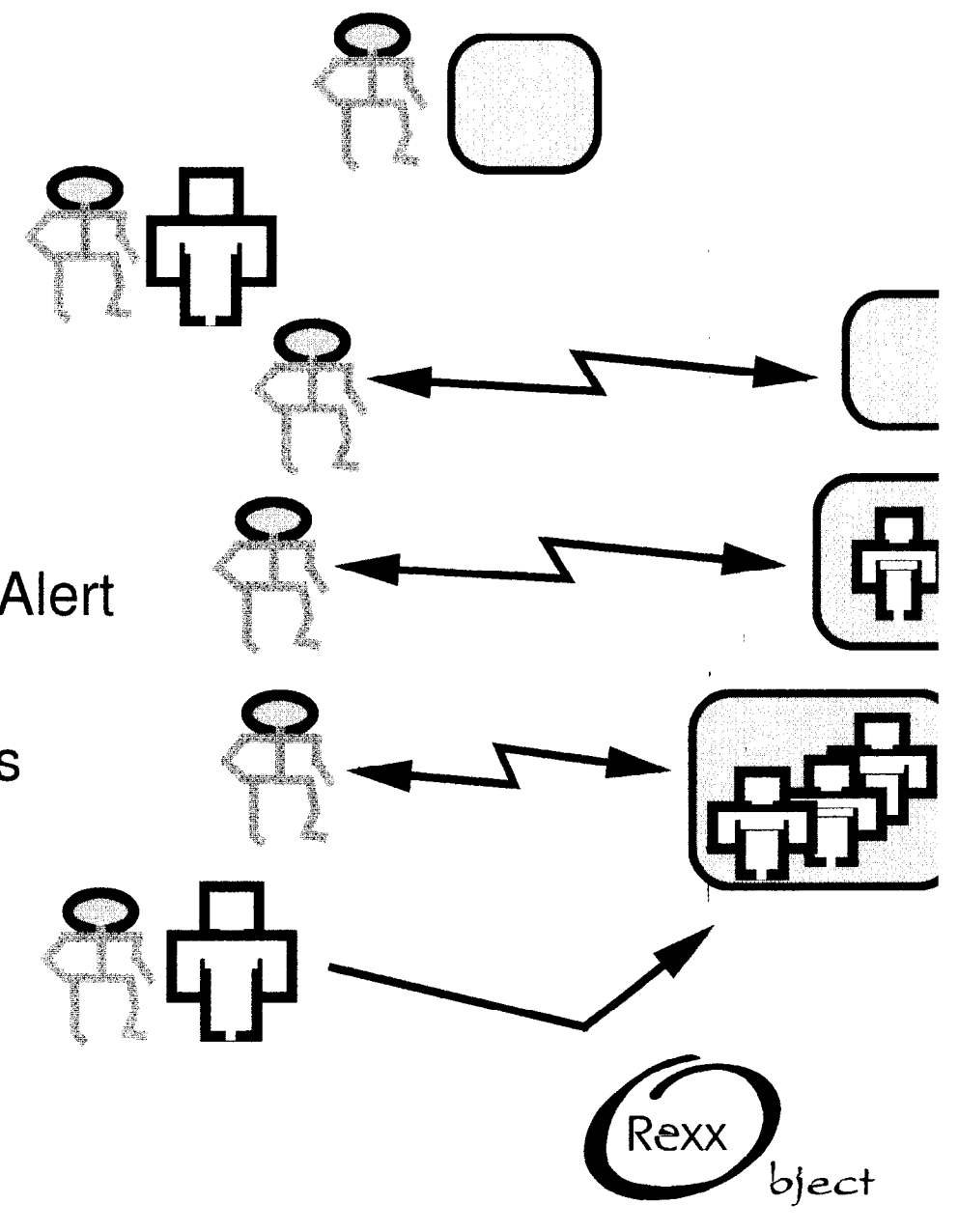

žć

#### A Simple Object REXX Program

- or, JimBob and Rambo play TicTacToe

VEDemo-29

"TheGame" manages interacting "Players" on one system

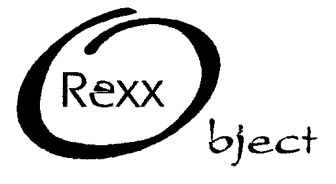

 $129$ 

#### **Adding Interaction to the Game**

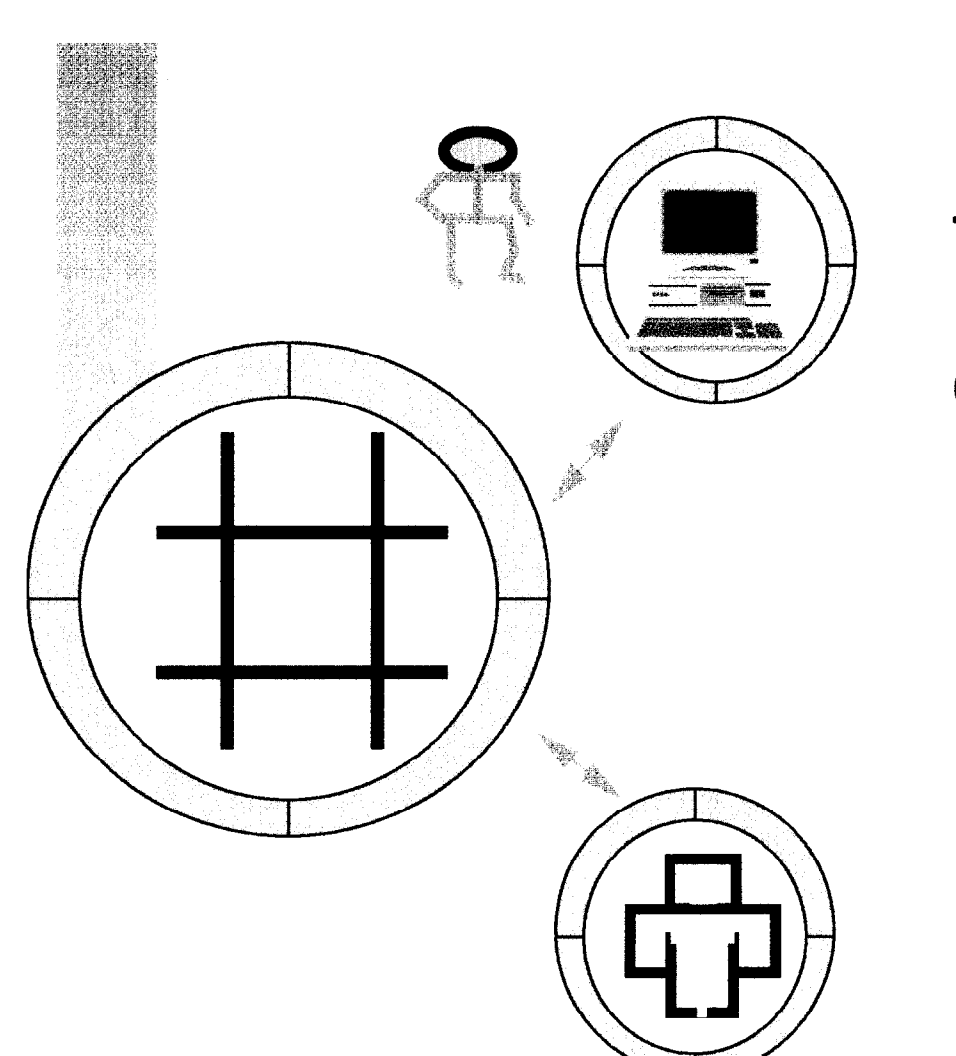

 $\pmb{\mathcal{Y}}$ 

- "Viewer" object
	- Same methods as "Players"
	- Manages user interface

The Game is now interactive.

OO Jargon: 'polymorphism'

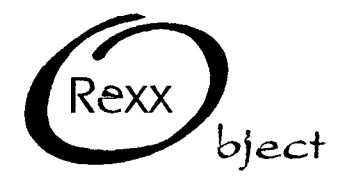

VEDemo-30

130

#### **A TicTacToe Agency**

"Send" Player agent to Game server. Same Game object as before. Same Player objects as before.

Uses Rexx Sockets API in TCP/IP. Exploits existing name servers.

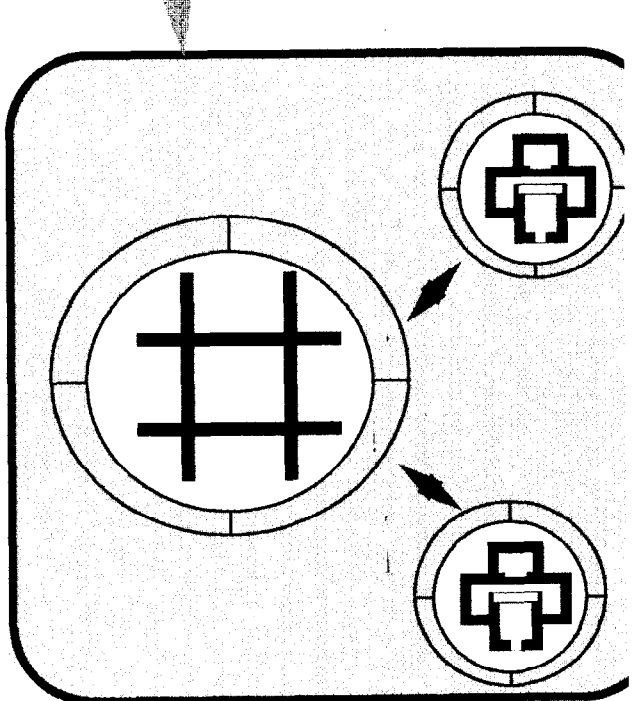

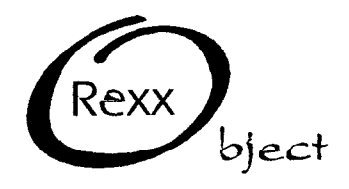

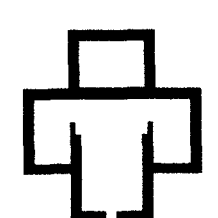

 $\tilde{\omega}$ 

### **Messaging with Proxies**

#### "Proxy Objects"

- capture messages intended for a target object

.

- relay message to and response from target
- transparent to sending and receiving objects
- useful for debugging and message tracing and...

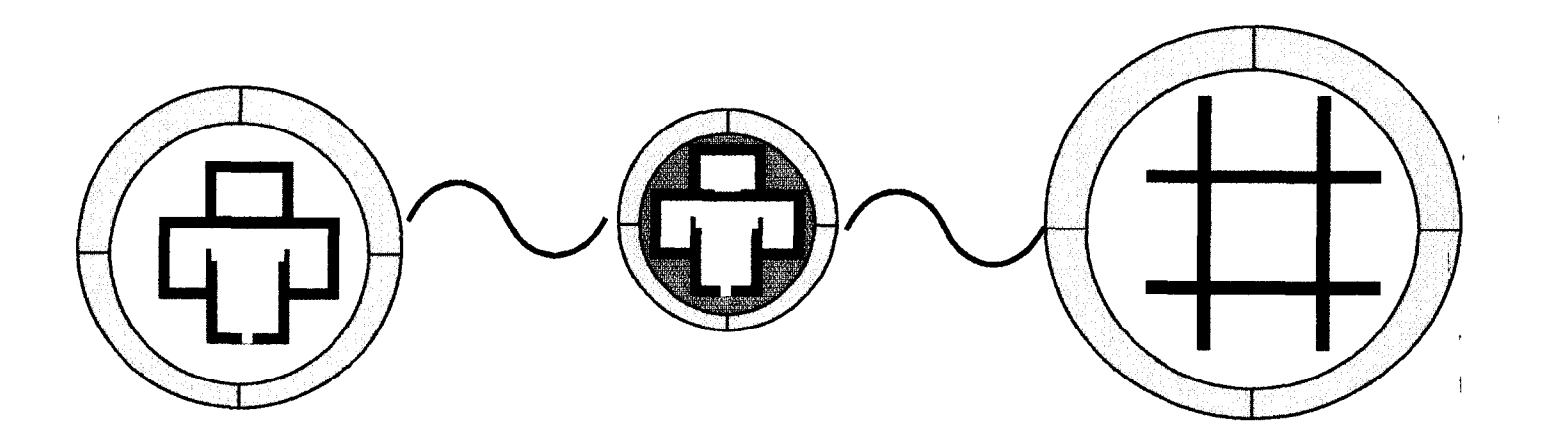

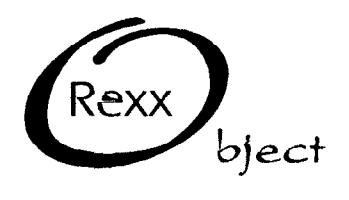

32

## **Communications Proxies**

When proxies relay messages over a network connection, the objects appear to be local to each other -- the network is completely hidden.

So, communications proxies can network-enable objects that 'know' nothing about networks.

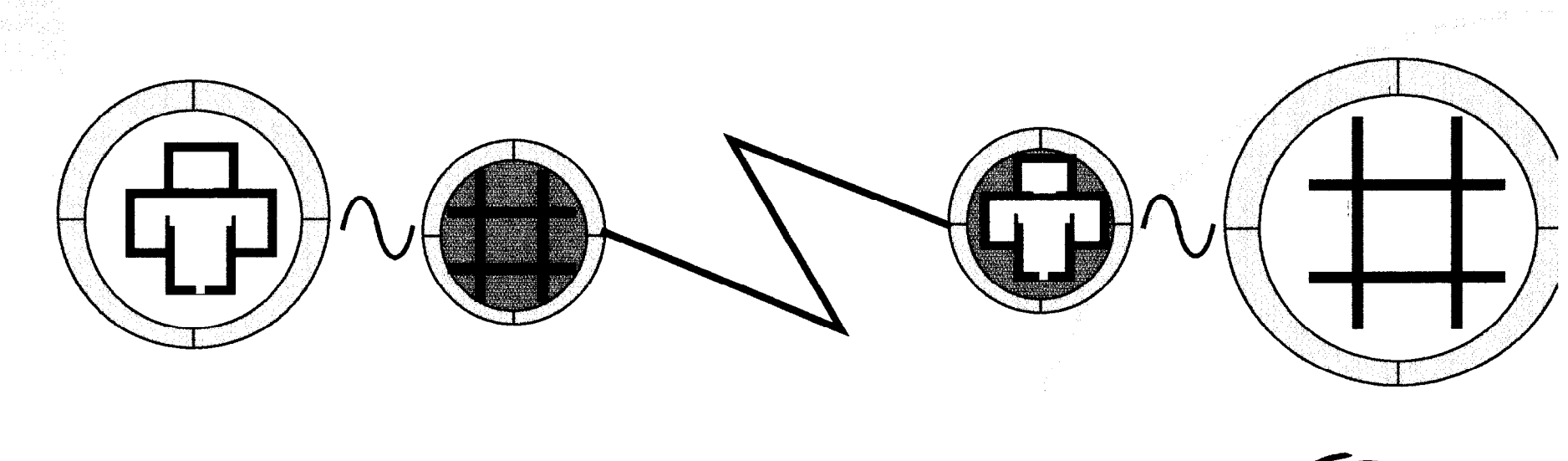

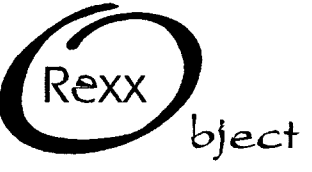

 $\tilde{\omega}$ 

### Remote Messaging via Proxies

'Send' a communications proxy for a Player, and objects on two systems interact around the task of playing the game.

- Same 'Game' object
- Same 'Player' objects

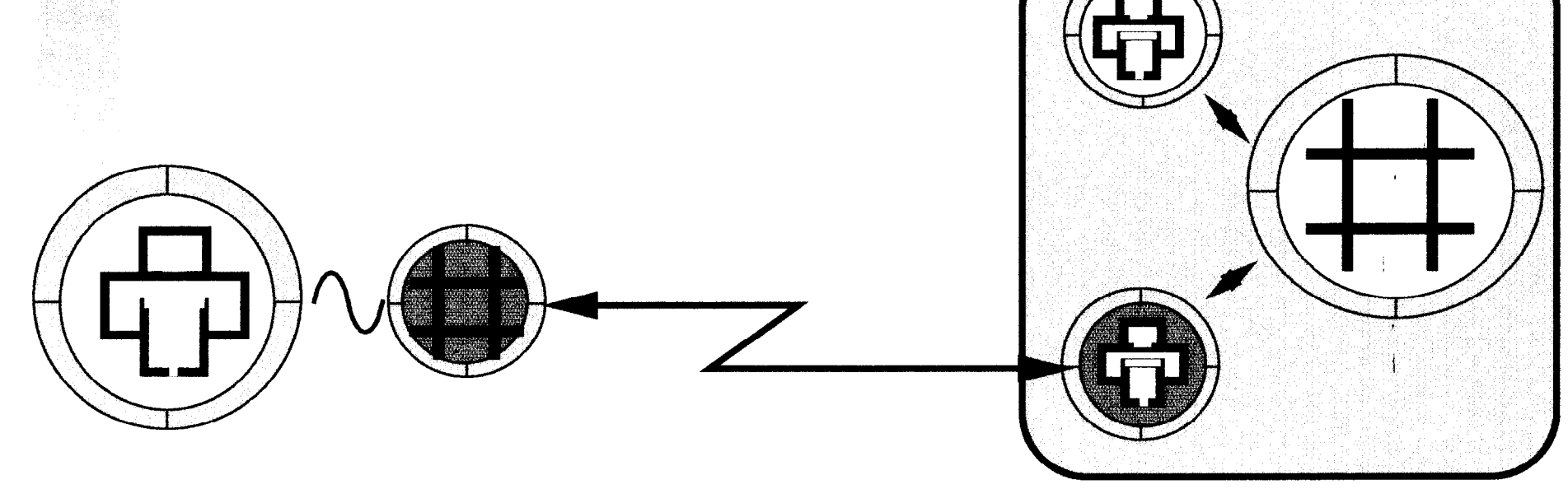

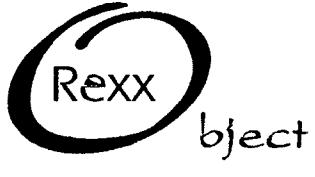

t Y

#### **Remote Interaction via Proxies**

Send a communications proxy for a 'Viewer' object, and users and objects on three systems interact

- Same Game objects
- Same Player objects
- Same Viewer objects

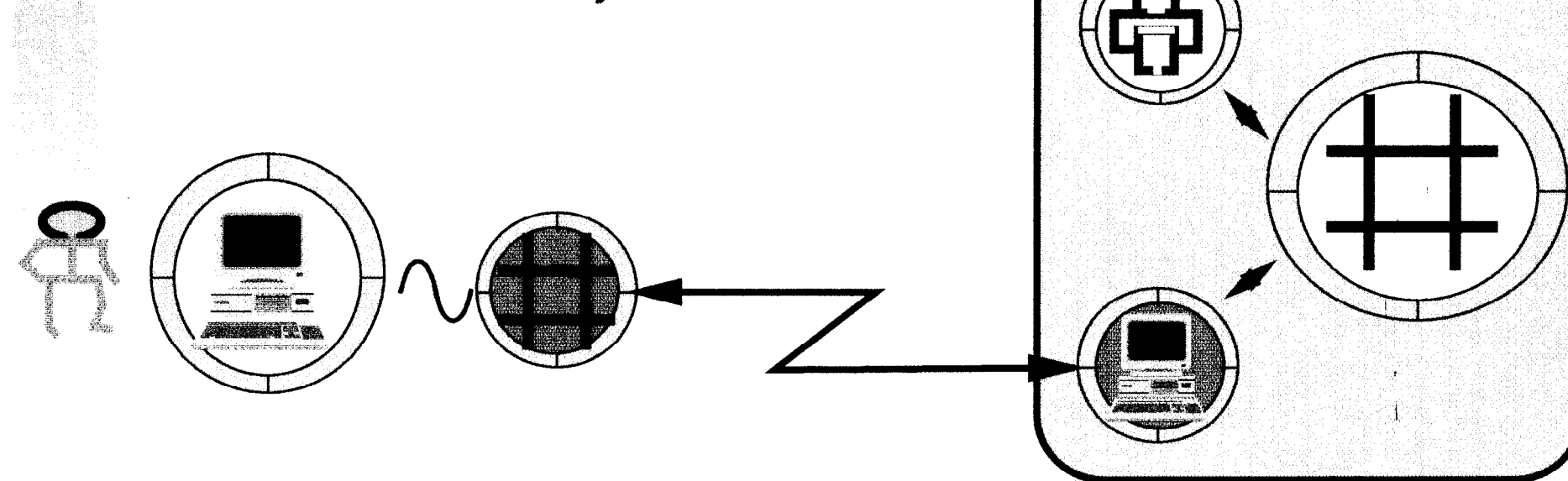

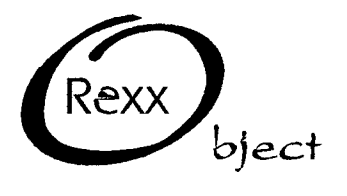

 $\frac{3}{2}$ 

### **What You've Seen**

- Multitasking, multi-user TCP/IP servers
- Scripting within, and across systems
- Agent-based and Client/Server computing
- Agents collaborating around a task
- TCP/IP-enabled code without TCP/IP coding
- ...and about 600 lines of Object REXX

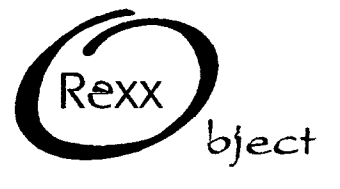

 $\omega$